# Windows 10

### Что нового в Windows 10

Самое главное чего добивалось Windows это как пользователям сделать хорошо ну и мы пойдём по плану:

1 Меню пуск

2 Кортана

3 Окно приветствия

4 Рабочие столы

5 Границы приложений

# 1 По плану Меню пуск

Что изменилось в Меню Пуск то что улучшёное Metro соеденённое с Windows 7 Самая худшая версия Windows была 8 но после этого вышла 8.1 почему выбрали это да потому-что её сделали сами Пользователи и улучшают её до сих пор

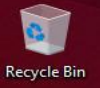

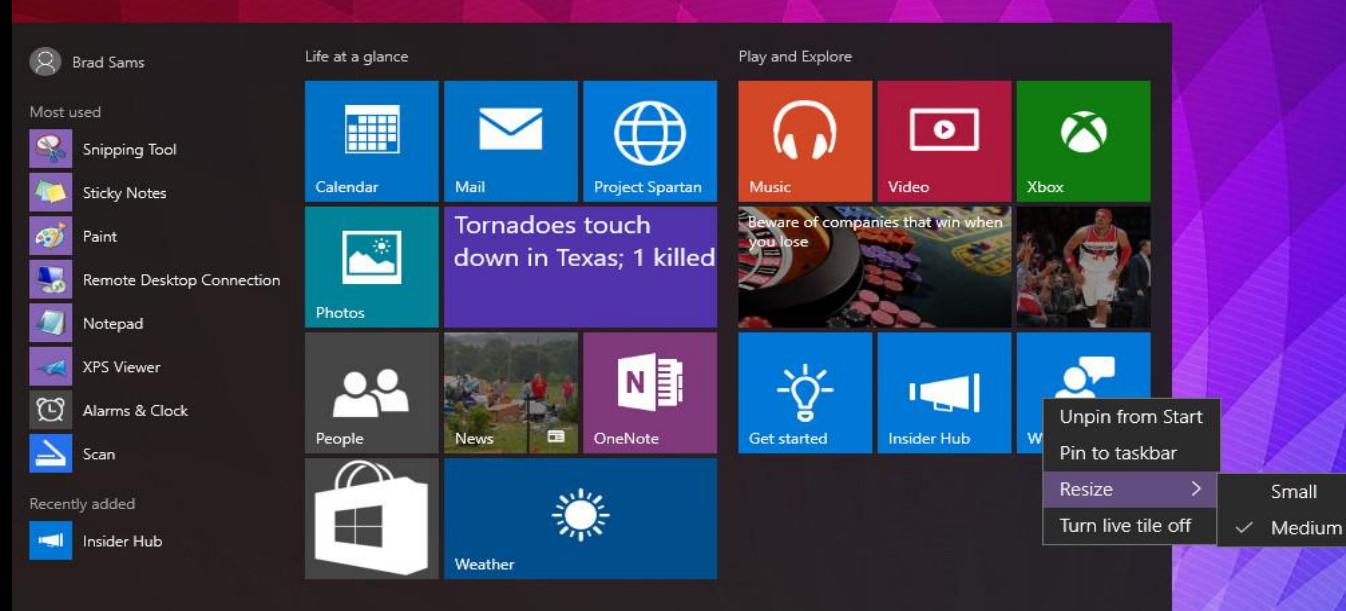

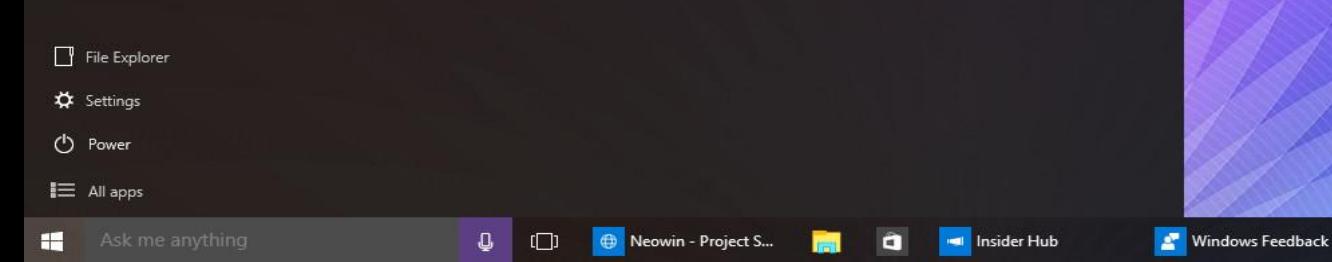

dows 10 Pro Insider Preview

▲ 每型砂量

in copy. Build 10114 10:17 PM<br>5/9/2015

# 2 По Плану Кортана

Кортана может быть как и звуковая так и письменная речь она может ответить на любой вопрос или найти то что ты сказал но один минус она не работает на русском языке.

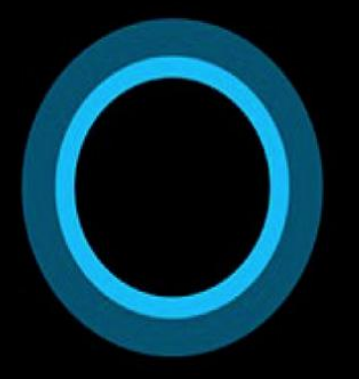

# Hi, I'm Cortana.

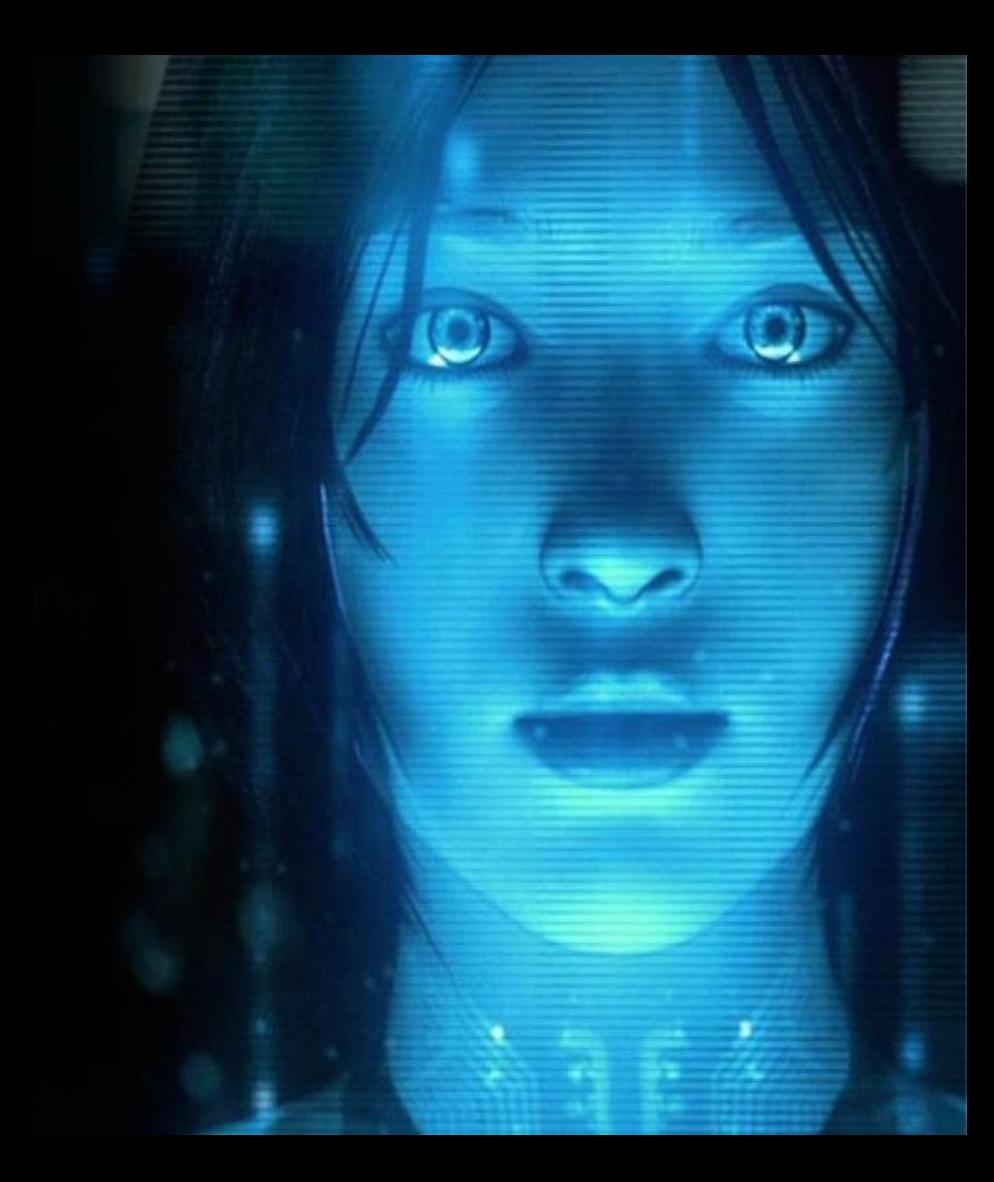

### Окно приветствия

1 Из самых любимой моей характеристикой в Windows 10 Если вы подключитесь к учётной записи Microsoft То вам на телефон, на ноутбук или на планшет будет приходить приветствия .

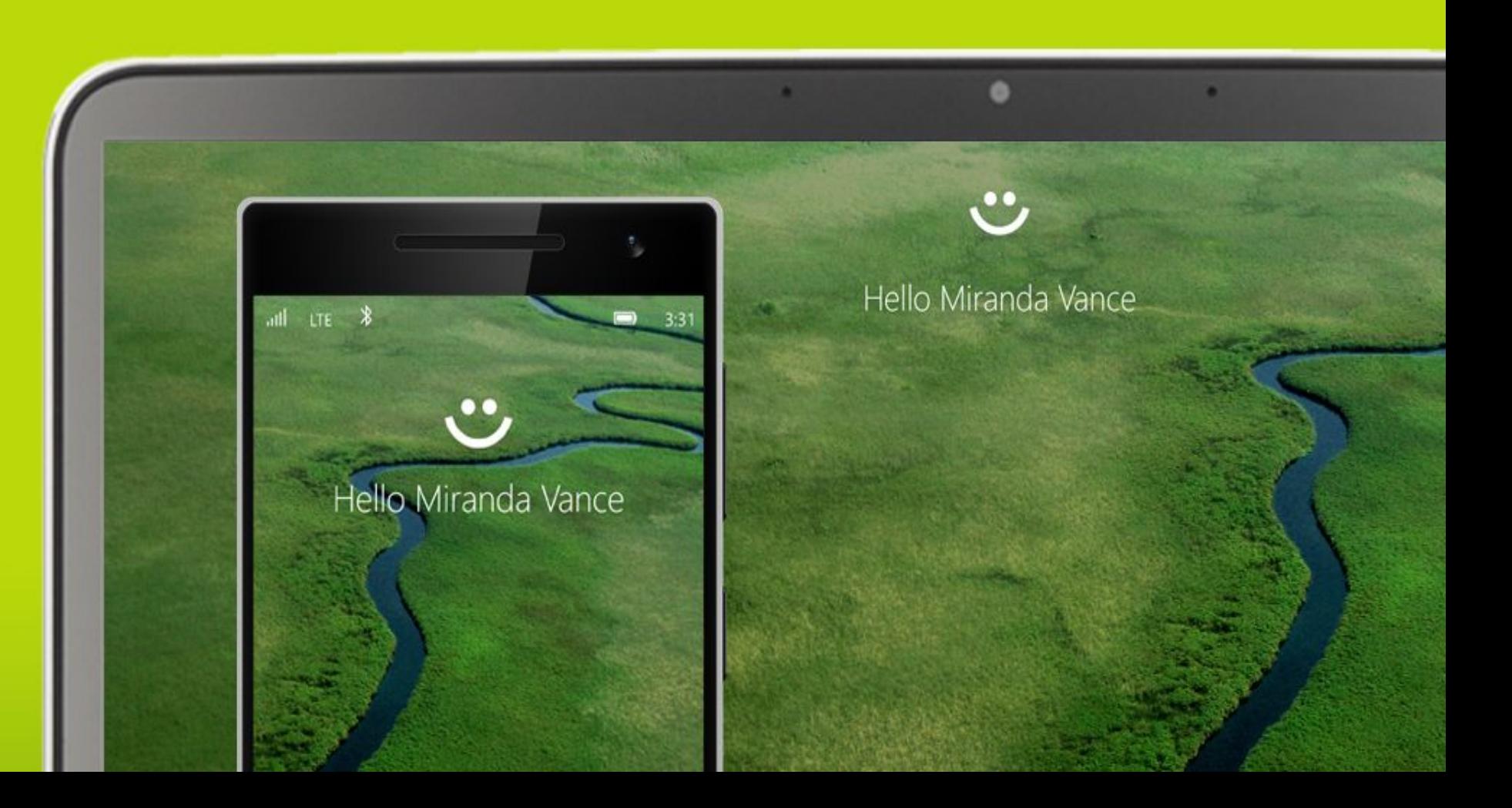

### 4 По Плану Рабочие столы

В этой Windows можно иметь неограниченое чиисло рабочих столов и это самый лучший плюс в ОС я не внёс самое интересное это режим планшета фото в следущем слайде

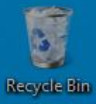

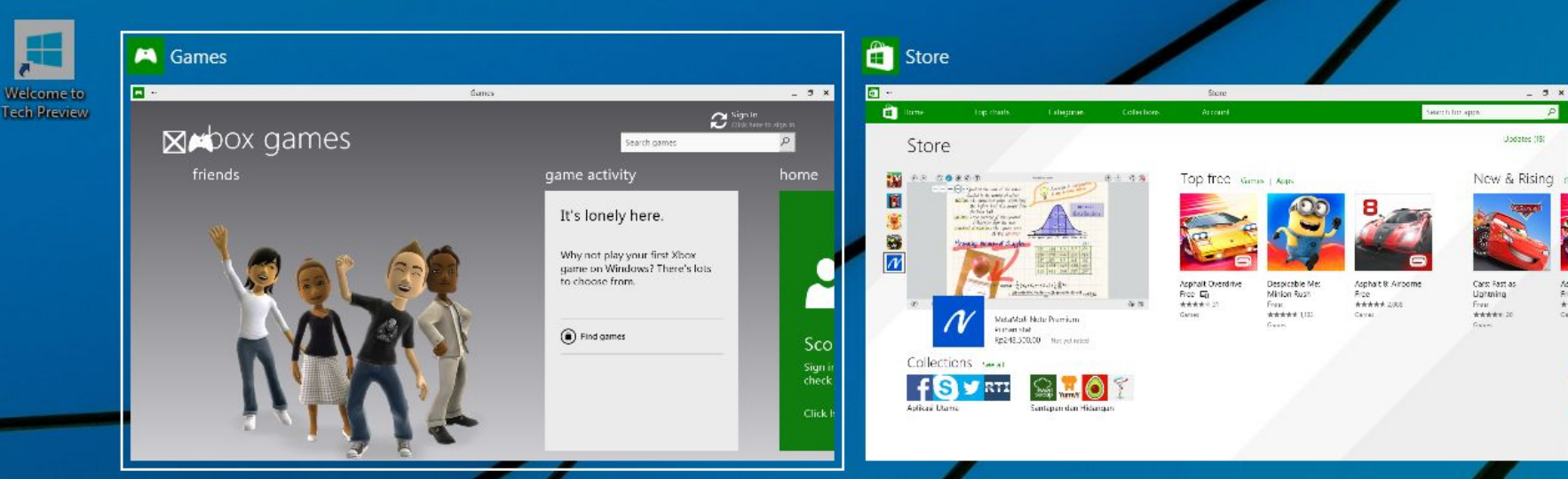

**E KADK** ganch

**B** turn

 $\mathbf{r}$  density of

 $\mathcal{M}_{\text{max}}^{\text{target}}$  .

 $\bigoplus$ 

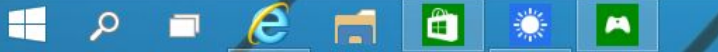

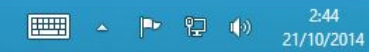

File Explorer

Documents

Settings

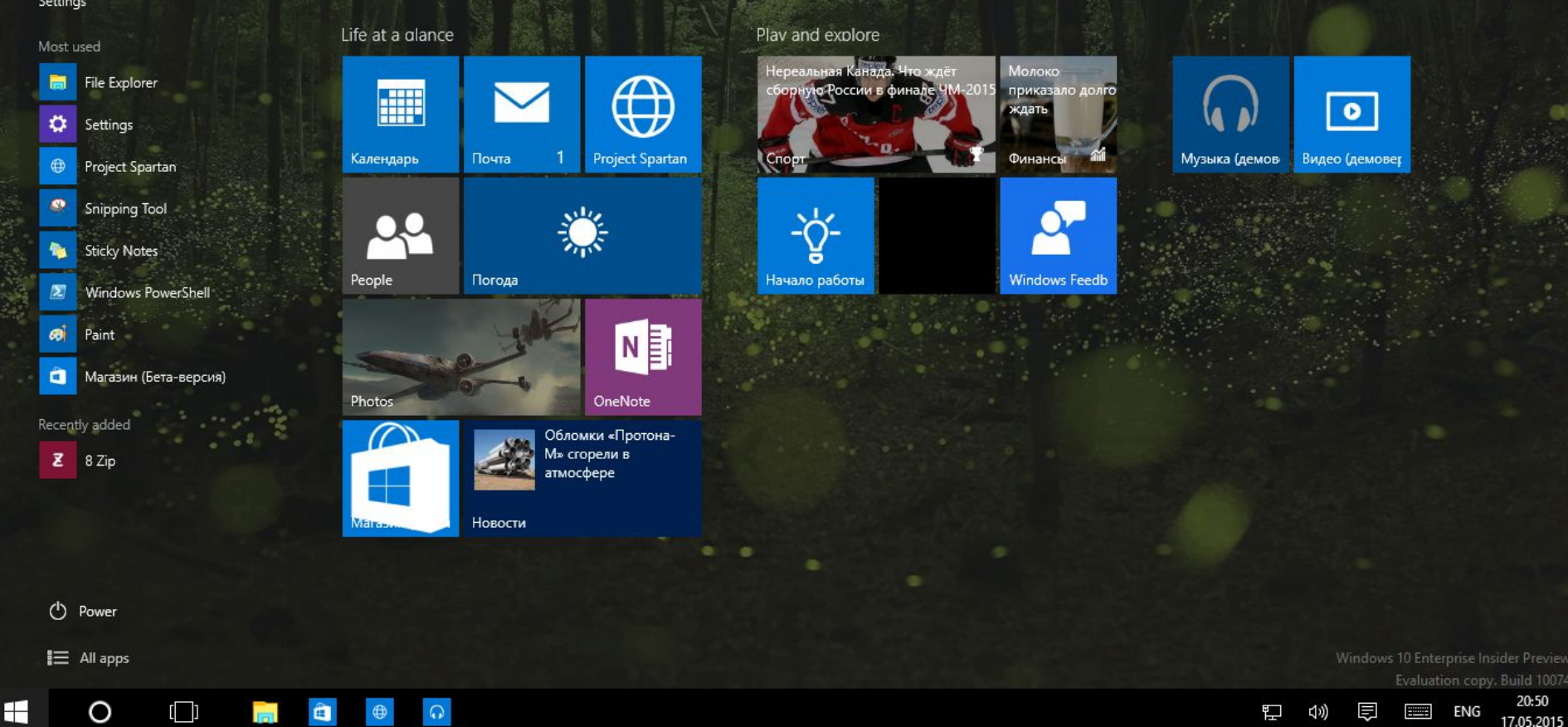

# 5 По Плану Границы Приложений

Ещё один плюс границы приложений у них нету границ и это были в разных ОС Например в Linux и Mac os Ну И теперь в Windows 10

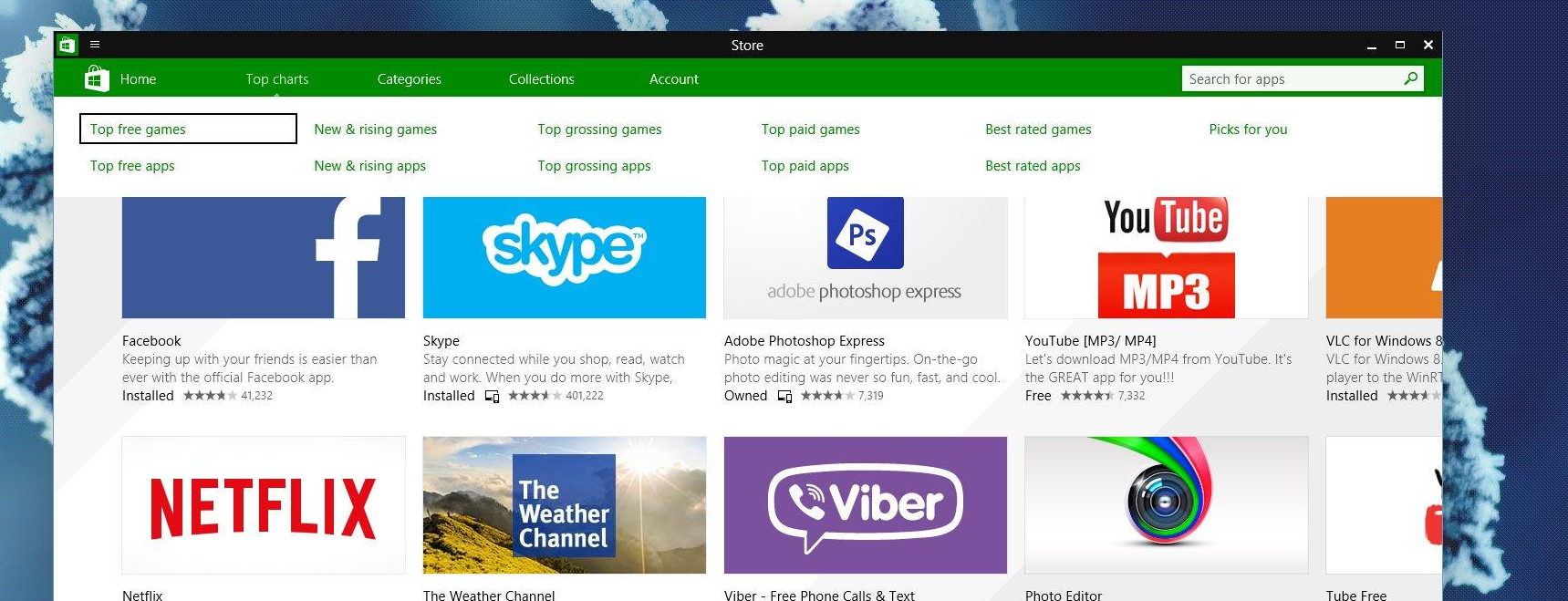

Netflix is the world's leading subscription service for watching TV episodes and movies. Installed \*\*\*\*\*\* 172.680

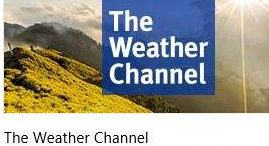

Recently Updated and Completely Revamped. The NEW Weather Channel desktop weather Owned \*\*\*\*\* 11004

Ô

Viber - Free Phone Calls & Text With Viber, everyone in the world can connect,

freely. More than 360 million Viber users text, Owned \*\*\*\*\* 18404

------------------------ "A one-stop shop for any photo editing need." -Mashable "A very Free \*\*\*\*\*\* 5685

Tube Free Free MP3 and MP4 Tube FREE is best a Free \*\*\*\*\*\* 34.9

> **Windows Technical Preview** Evaluation copy. Build 9879 11:39 AM<br>27-Nov-14  $-60067$

5

Recycle Bin

国

Screenshots

**IN** 

**Office Stuff**